## **Xen - Issues**

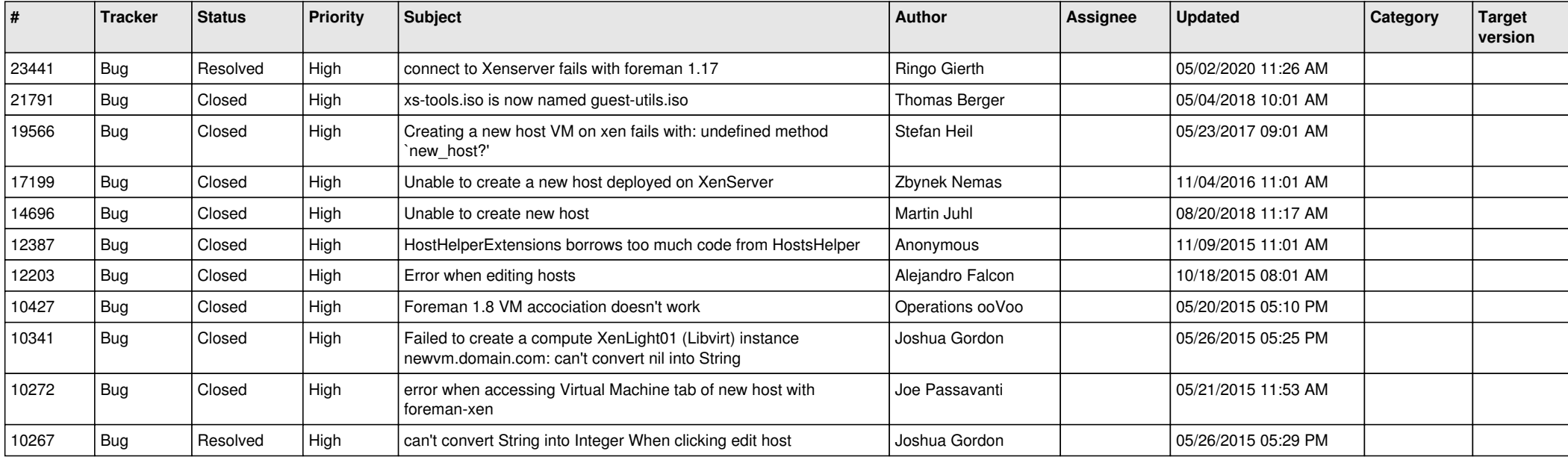